# 14: Clique Finding Machine Learning and Real-world Data (MLRD)

Andreas Vlachos (based on slides by Simone Teufel)

<□ > < □ > < □ >

### Last session: betweenness centrality

- You implemented betweenness centrality.
- This let you find "gatekeeper" nodes in the Facebook network.
- We will now turn to the task of finding clusters in networks.

# **Clustering and Classification**

- Clustering: automatically grouping data according to some notion of closeness or similarity.
- Classification (e.g., sentiment classification): assigning data items to predefined classes.
- Clustering: groupings can emerge from data, unsupervised, not pre-defined.
- Clustering for documents, images etc: anything where there's a notion of similarity between items.
- Most famous technique for hard clustering is k-means: very general (also variant for graphs).
- Also soft clustering: clusters have graded membership

# Agglomerative vs. divisive clustering

- agglomerative clustering works bottom-up.
- divisive clustering works top-down, by splitting.
- Newman-Girvan method a form of divisive clustering.
- Criterion for breaking links is edge betweenness centrality.

# Dolphin data: different clustering layers

- squares vs circles: first split
- shades of blue: further splits

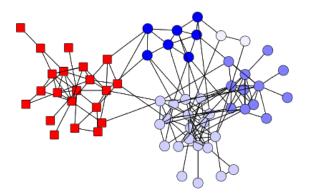

# Facebook circles dataset: McAuley and Leskovec (2012)

- Profile and network data from 10 Facebook ego-networks.
- An ego network is a network emanating from one person.
- Circles are defined as Facebook friends in a particular social group.
- Gold-standard circles are manually identified by the egos themselves.

### Facebook Circles task

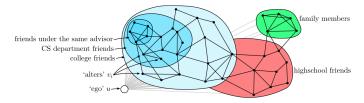

- Complete network consists of 4,039 nodes in 193 circles.
- Average: 19 circles per ego, each circle with average of 22 alters.
- You will cluster only a small network derived from one ego.

### Doing the full Facebook Circles task

25% of circles are contained completely within another circle50% overlap with another circle25% have no members in common with any other circle

Requires more sophisticated methods than Newman-Girvan:

- Nodes may be in multiple circles, so we need soft clustering.
- Use sociological/demographic data from outside the network data.

< ロ > < 同 > < 三 > < 三 > < 三 > < ○ < ○ </p>

# Evaluating simple clustering

- Assume data sets with gold standard or ground truth clusters.
- But: unlike classification, we don't have labels for clusters, number of clusters found may not equal to the number of true classes.
- purity: assign label corresponding to majority class found in each cluster, then count correct assignments, divide by total elements (cf accuracy). http://nlp.stanford.edu/IR-book/html/

htmledition/evaluation-of-clustering-1.html

- But best evaluation (if possible) is extrinsic: use the system to do a task and evaluate that.
- More on evaluation in the next lecture

**while** number of connected subgraphs < specified number of clusters (and there are still edges):

- 1 calculate edge betweenness for every edge in the graph
- 2 remove edge(s) with highest betweenness
- 3 recalculate number of connected components

Note:

Treatment of tied edges: either remove all (today) or choose one randomly.

< ロ > < 同 > < 三 > < 三 > < 三 > < ○ < ○ </p>

# Newman-Girvan Method: Stopping Criterion

- The image below is called a dendrogram.
- Either: stop at prespecified level (tick).
- Or: complete process and choose best level by 'modularity' (Newman, 2004; starred tick).

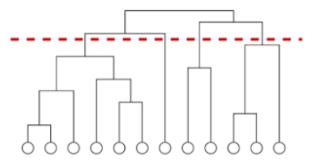

# Edge betweenness centrality

- Previously:  $\sigma(s, t|v)$  the number of shortest paths between s and t going through node v.
- Now:  $\sigma(s,t|e)$  the number of shortest paths between s and t going through edge e.
- Algorithm only changes in the bottom-up (accumulation) phase.

### **Final Task**

#### Task 12:

- Determine connected components
- Change code for betweenness centrality (from node to edge)

▲ロト ▲□ ト ▲ 三 ト ▲ 三 ト つ Q ()

Implement the Newman-Girvan method to discover clusters in the network provided.

### Code for determining connected components

- Today's graph is disconnected: there are five connected components.
- Finding connected components: depth-first search, start at an arbitrary node and mark the other nodes you reach.

< ロ > < 同 > < 三 > < 三 > < 三 > < ○ < ○ </p>

- Repeat with unvisited nodes, until all are visited.
- Implementation hint: depth-first, so use recursion (the program stack stores the search state).